# **Вимоги до оформлення статей у збірник "Проблеми геоморфології і палеогеографії Українських Карпат і прилеглих територій"**

1. Статтю надсилати українською або англійською мовами в електронному вигляді на таку електронну адресу:

[problemy.geomorf@gmail.com](mailto:problemy.geomorf@gmail.com) abo [halyna.bayrak@lnu.edu.ua](mailto:halyna.bayrak@lnu.edu.ua)

- 2. Формат паперу А4, поля: верхнє і нижнє 4,3 см, ліве і праве 3,7 см. Текст набрати шрифтом TimesNewRoman (11 рt з міжрядковим інтервалом 1,0) у форматі .docx. Абзац з відступом 0,6 см.
- 3. Обсяг статті: 10–21 с. разом із рисунками, таблицями, анотаціями, списком літератури.
- o УДК розмістити зліва, нежирним шрифтом.
- o Заголовок статті друкувати великими жирними літерами, вирівнювання зліва (*Приклад 1*).
- o Нижче, без пробілу, подати:
	- ім'я та прізвище автора чи авторів (жирним прямим шрифтом, вирівнювання зліва);
	- назву установ, у яких працюють автори (автор). Якщо організації різні, за прізвищами авторів та перед назвами установ ставлять верхній індекс  $(\frac{1}{2}, \frac{3}{2})$ . Текст світлим курсивом, рядки без інтервалу; використовувати лише "англійські" лапки та апостроф у вигляді коми (**'**);
	- електронні адреси авторів та індекс автора чи авторів orcid*.*  Реєстрація на офіційному сайті [orcid.org](https://orcid.org/). Текст прямим нежирним шрифтом.

*Приклад 1*:

# УДК 551.4; 338.48 **СКЕЛІ "РОЗГІРЧЕ" ТА ЇХНЄ ВИКОРИСТАННЯ В ГЕОТУРИСТИЧНИХ ЦІЛЯХ Галина Байрак**<sup>1</sup> **, Лариса Теодорович**<sup>2</sup> 1 *Львівський національний університет імені Івана Франка,* g\_bajrak@ukr.net; orcid.org/0000-0002-4802-2706; 2 *Національний університет "Львівська політехніка",* lora.teod@gmail.com; orcid.org/0000-0002-1887-7711

4. Анотації подати українською та англійською мовами.

- *Анотація українською мовою*. Стисло викласти ключові положення і висновки статті, одержані результати. За змістом й оформленням вона повинна відповідати англійському варіанту. Оформлення – кегль 10 рt, міжрядковий інтервал 1,0; слово "*Анотація*" – жирним курсивом з абзацного відступу. Текст відокремити від заголовка інтервалом.

- *Ключові слова* (чотири–сім) розмістити після анотації без інтервалу. Їхній перелік подати через крапку з комою без виділення. Назву "*Ключові слова*" оформити жирним курсивом з двокрапкою (*Приклад* 2).

*Приклад 2*:<br>*Анотація*. Вивчення морфології генезису та історії розвитку рельєфу карпатського і передкарпатського басейнів Дністра С. Рудницьким продовжено на Поділлі. Підсумком багаторічних експедиційних досліджень (1903-1912) стала монографія "Знадоби до...

морфологічні райони; сточище (басейн) Дністра; старі Ключові слова: наддністрянські рінища (алювіальні відклади); гляціальний ератичний матеріал; флювіогляціальні відклади; блукаючі і врізані меандри; Поділля.

- *Анотація англійською мовою*. Подати після анотації українською мовою, відокремлюючи інтервалом. Анотація повинна містити назву статті, прізвища, імена авторів та назву установи, де виконано дослідження. Обсяг анотації – 1800–2200 знаків*,* включаючи ключові слова. Їх рахують заданням: Меню/Рецензування/Статистика; беруть до уваги число "Знаків без пробілів" (*Приклад 3*).

*Приклад 3*:

# ROZHIRCHE ROCKS AND THEIR USE FOR GEOTOURISM

Galyna Bayrak, Ivan Franko National University of Lviv; Larysa Teodorovych, Lviv Polytechnic National University

Abstract. The morphometric features of the Rocks near Rozhirche village in Stryi district of Lviv region have been investigated....

Key words: rocks; Rozhirche; cave monastery; geotourism; touristic rout.

7. Структура статті. Текст подати після інтервалу.

Статтю викласти за такими розділами: **Вступ** (актуальність дослідження і постановка проблеми на підставі аналізу публікацій); **Методика досліджень**; **Результати**; **Обговорення** (дискусія); **Висновки**. Назви структурних елементів набрати **жирним прямим** шрифтом.

- o Основний текст подати після інтервалу.
- o Для позначення інтервалу значень використати тире (–) без пробілів, наприклад: 5–12 см, 60–80 %.
- o У тексті використовувати лише "англійські" лапки та апостроф у вигляді коми (**'**).
- o Скорочення слів і словосполучень неприпустимі як у тексті статті, так і в таблицях і рисунках, окрім загальноприйнятих. За необхідності скорочення (абревіатуру) можна наводити за попереднім розшифруванням курсивом (наприклад: *Національний природний парк* (НПП), далі по тексту – НПП).

8. Рисунки. Зображення подати чіткими, з роздільною здатністю 300 пікс/дюйм. Розмістити їх у тексті, використовуючи панель інструментів: Меню /Вставка /Рисунок /Вставка рисунка з файла. Вирівнювання "по центру".

Максимальні розміри рисунків – до 130×180 см. Умовні знаки та написи на картографічних зображеннях повинні бути читабельними (шрифт не менше 8 рt), зазначені елементи на рисунку – чіткими і зрозумілими.

Підрисункові підписи подати мовою статті та англійською мовою, за винятком англомовної статті. Після підпису розмістити додаткову інформацію, якщо вона необхідна для розуміння рисунка (*Приклад 4*). Цифри в елементах пояснень оформляти нежирним курсивом.

Підрисунковий підпис і рисунок від основного тексту відокремити інтервалом. Не застосовувати інтервал між рисунком і його підписом та українським й англійським підписом. Після підрисункового підпису крапку не ставити.

Посилання на рисунки писати у дужках. Наприклад: (рис. 1, *а*) – у тексті перед рисунком; (див. рис. 1, *а*) – у тексті після рисунка.

# *Приклад 4*:

у нижніх - 0,15-0,25 м, максимальна - 0,86 см (рис. 7). Підмиті також нижні частини схилів.

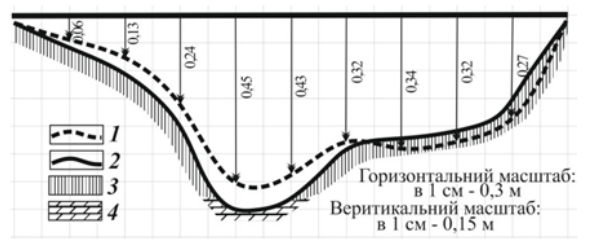

Рис. 7. Поперечний профіль днища балки в точці № 6 (див. рис. 2, а) на основі різночасових польових спостережень. Умовні позначення:  $I$  - станом на 2012 р.; 2 - станом на 2018 р.; 3-лесоподібні відклади; 4-мергелі Fig. 7. The cross-section by the bottom of the balka at point 6 (see Fig. 2,  $a$ ) based on multi-time

field observations. Legend:  $1 -$ as of 2012;  $2 -$ as of 2018;  $3 -$ loess-like deposits;  $4 -$ marls

9. Таблиці розміром до 130×180 см складати лаконічно, зрозуміло з мінімальною кількістю даних, необхідних для ілюстрування тексту статті. Таблицю розмістити якомога ближче до першого посилання на неї в тексті. Посилання оформити так: (табл. 1); якщо необхідне повторне посилання після таблиці – (див. табл. 1). Текст таблиці в Microsoft Word набирати шрифтом TimesNewRoman не менше 10 pt.

Назви таблиць розмістити зверху (*Приклад 5*); Шрифт TimesNewRoman, розмір 11 pt, вирівнювання по центру, інтервал перед і після – 0 pt.

Підписи таблиць подавати двома мовами – українською та англійською (за винятком англомовної статті). Таблицю від основного тексту відділити інтервалом.

У разі розміщення однієї таблиці на декількох сторінках: на двох – на наступній сторінці вказати "*Закінчення табл. 1*" (вирівнювання справа) (*Приклад 6*); на кількох сторінках – на наступних сторінках зазначити "*Продовження табл. 1*", а на останній – "*Закінчення табл. 1*". На сторінці з продовженням таблиці слід вказувати лише номери стовпців (курсивом).

10. Формули. Для набору формул використовувати вбудований у Word for Windows редактор формул Microsoft Equation або MathType. Формули розташовувати окремими рядками, вирівнювання посередині.

# *Приклад 5:*

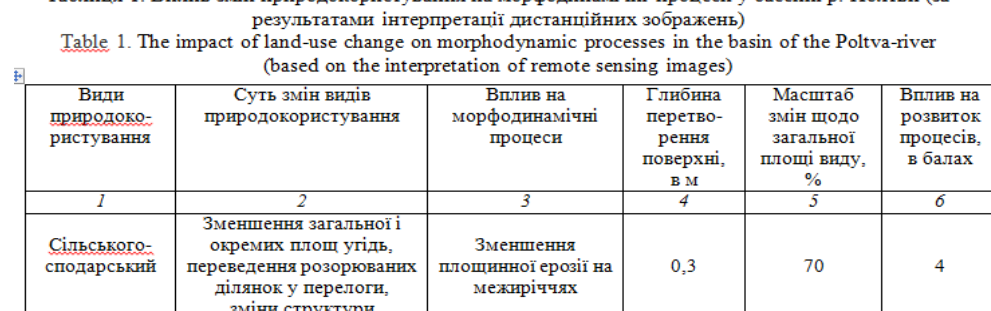

Таблиця 1. Вплив змін природокористування на морфодинамічні процеси у басейні р. Полтви (за

*Приклад 6:*

Закінчення табл. І

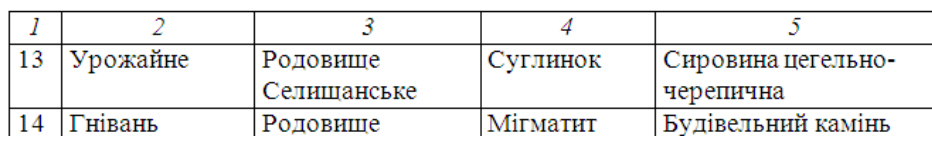

Нескладні, невеликі формули, на які немає більше посилань у тексті, розмістити усередині текстових рядків. Наприклад: H = b tgα.

За необхідності арабськими цифрами в круглих дужках позначити порядковий номер формули в статті (*Приклад 7*). Його розмістити справа від формули (вирівнювання по правому краю). Якщо формула багаторядкова, то номер записати навпроти останнього рядка формули.

*Приклад 7*:

Для незсувної середньої швидкості та неоднорідних ґрунтів В. Н. Гончаров отримав формулу

$$
v_n = \lg \frac{8.8h}{k_5} \sqrt{\frac{2g(\rho_1 - \rho)k}{3.5\alpha \rho}},\tag{1}
$$

а для зриваючої швидкості

$$
v_{\rm c} = \lg \frac{8.8h}{k_{\rm s}} \sqrt{\frac{2g(\rho_1 - \rho)k}{1.75\alpha \rho}}.
$$
 (2)

Припустимо, що по горизонтальній ділянці вода рухається зі швидкістю  $v_*$  і утворює шар товщиною h<sub>\*</sub>. Потік води (витрата води, віднесена до одиниці довжини) обчислюють за формулою  $Q = v_* h_*$ . На похилій поверхні товщина шару h може бути визначена за формулою...

11. Список використаних джерел (бібліографія). Подати двома блоками: мовою оригіналу статті та транслітерацією україномовних та російськомовних статей. Список відокремити інтервалом після основного тексту статті. Посилання розмістити за алфавітом, без нумерації.

o Заголовок українського блоку: СПИСОК ВИКОРИСТАНОЇ Бібліографічні посилання оформляти згідно зі стандартом України 8302:2015 [http://lib.pnu.edu.ua/files/dstu](http://lib.pnu.edu.ua/files/dstu-8302-2015.pdf)-8302-2015.pdf . Приклади:

*<sup>1</sup> автор книги*: Кравчук Я. С. Геоморфологія Полонинсько-Чорногірських Карпат. Львів: ВЦ ЛНУ ім. І. Франка, 2008. 188 с.

*<sup>2</sup>–4 автори книги*: Степанчук В. М., Матвіїшина Ж. М., Рижов С. М., Кармазиненко С. П. Давня людина: палеогеографія та археологія. Київ: Наукова думка. 2013. 208 с.

*<sup>5</sup> та більше авторів книги*: Просторово-часова кореляція палеогеографічних умов четвертинного періоду на території України / Матвіїшина Ж. М., Герасименко Н. П., Передерій В. І., Брагін А. М., Івченко А. С., Кармазиненко С. П., Нагірний В. М., Пархоменко О. Г. Київ: Наукова думка. 2010. 191 с.

*Стаття в журналі*: Черваньов І. Г. Дослідження рельєфу представниками харківської геоморфологічної школи // Український географічний журнал. 2012. № 4. С. 3–7.

*Стаття в журналі з DOI:* Богуцький А., Волошин П. Інженерно-геологічна характеристика порід лесовоґрунтової серії опорного розрізу Бояничі (Волинська височина // Вісн. Львів. ун-ту. Сер. геогр. 2014. Вип. 47. С. 18–29[. http://dx.doi.org/10.30970/vgg.2014.47.813](http://dx.doi.org/10.30970/vgg.2014.47.813).

*Матеріали конференцій:* Завадович О., Зінько Ю., Іваніна А., Підлісна О. Проект геотуристичної стежки у регіональному ландшафтному парку "Знесіння" (Львів) // Геотуризм: практика і досвід. Матеріали ІІІ Mіжн. наук.-пр. конференції (26–28 квітня 2018, Львів). Львів: Каменяр, 2018. С. 50–53.

o Заголовок транслітерованого блоку: REFERENCES.

Заголовки подати посередині, великими жирними літерами прямим шрифтом 11 pt. Текст літературних джерел: перша літера велика, далі – рядковими літерами світлим прямим шрифтом 11 pt.

Вимоги до списку посилань:

- o Обсяг від 20 джерел.
- o Не менше 3-х джерел з іноземних журналів з індексом цитування (джерел, внесених до міжнародних наукометричних баз даних).
- o Значна частина посилань (включаючи іноземні джерела) повинна бути сучасною (після 2000 р.).
- o Допускається до 30 % самопосилань на кожного зі співавторів (до 50 % на всіх авторів).
- o У блокові REFERENCES російсько- або україномовні назви публікацій і транслітерувати, і перекладати англійською мовою. Для таких посилань зазначати мову оригіналу у дужках (In Ukrainian *або* In Russian).
- o Якщо цитована праця має DOI (digital object identifier), ISBN, їх необхідно вказувати.
- o Прізвища авторів транслітерувати так, як їх наводять автори (орієнтуватися на англомовні тексти нещодавно опублікованих праць цих авторів).
- o Назви навчальних посібників, монографій та назви журналів виділити нежирним курсивом.

Рекомендовано користуватись системою автоматичної транслітерації на сайті [http://ukrlit.org/transliteratsiia.](http://ukrlit.org/transliteratsiia)

# **Приклади оформлення REFERENCES**

**СТАТТЯ** в журналі чи збірнику наукових праць

Один автор

Hnatyuk, R. (1998). Osnovni elementy reliefu Pivdennoho Roztochchia. [Main elements of a relief of Southern Roztochchja]. In *Visnyk of the Lviv University. Seriya Geografichna*, 21, 126–129. (In Ukrainian).

Brusak, V. (1997). Problemy i perspektyvy vyvchennia defliuktsiinykh protsesiv na Roztochchi. [Problems and the prospects of studying of defluction processes on Roztochchja]. In *Ukrainska heomorfolohiia: stan i perspektyvy*. Lviv : Ivan Franko National University of Lviv, 87–91 (In Ukrainian).

*Джерело в Інтернеті:* Станція Личаків. Допис від 13.10.2020. URL : [https://www.facebook.com/Станція](https://www.facebook.com/%D0%A1%D1%82%D0%B0%D0%BD%D1%86%D1%96%D1%8F-%D0%9B%D0%B8%D1%87%D0%B0%D0%BA%D1%96%D0%B2-%D0%97%D0%B0%D0%BB%D1%96%D0%B7%D0%BD%D0%B8%D1%87%D0%BD%D0%B0-%D0%9A%D0%BE%D0%BB%D1%96%D1%8F-%D0%9B%D1%8C%D0%B2%D1%96%D0%B2-%D0%92%D0%B8%D0%BD%D0%BD%D0%B8%D0%BA%D0%B8-2075908775973674/)-Личаків-Залізнична-Колія-Львів-Винники-[2075908775973674/](https://www.facebook.com/%D0%A1%D1%82%D0%B0%D0%BD%D1%86%D1%96%D1%8F-%D0%9B%D0%B8%D1%87%D0%B0%D0%BA%D1%96%D0%B2-%D0%97%D0%B0%D0%BB%D1%96%D0%B7%D0%BD%D0%B8%D1%87%D0%BD%D0%B0-%D0%9A%D0%BE%D0%BB%D1%96%D1%8F-%D0%9B%D1%8C%D0%B2%D1%96%D0%B2-%D0%92%D0%B8%D0%BD%D0%BD%D0%B8%D0%BA%D0%B8-2075908775973674/)

- Ku, G. (2008). Learning to de-escalate: The effects of regret in escalation of commitment. In<br>Organizational Behavior and Human Decision Processes, 105(2). 221–232. *Organizational Behavior and Human Decision Processes*, 105(2), 221–232. <http://dx.doi.org/10.1016/j.obhdp.2007.08.002>.
- Mazurski, K. R. (1972). Skalne fantazje przyrody. In *Rocznik Jeleniogorski*, X, 65–81. (In Polish).

### Два автори

- Zin'ko, Ju., Bayrak, G. (1995). Morfotektonichni osoblyvosti zapovidnyka "Roztochchja" [Morphotektonics features of the reserve "Roztochchja"]. In *Nauk. visnyk: Zbirnyk naukovotehn. prac' UkrDLTU*, 4, 26–32. (In Ukrainian).
- [Buccolini,](https://www.sciencedirect.com/science/article/pii/S0169555X1000262X#!) M., [Coco,](https://www.sciencedirect.com/science/article/pii/S0169555X1000262X#!) L. (2010). The role of the hillside in determining the morphometric characteristics of "calanchi": The example of Adriatic central Italy. In *[Geomorphology](https://www.sciencedirect.com/science/journal/0169555X),* 123, 200–210. [http://dx.doi.org/10.1016/j.geomorph.2010.06.003](https://doi.org/10.1016/j.geomorph.2010.06.003).
- Sanchez, D., King-Toler, E. (2007). Addressing disparities consultation and outreach strategies for university settings. In *Consulting Psychology Journal : Practice and Research*, *59* (4), 286–295. [http://dx.doi.org/10.1037/1065](http://dx.doi.org/10.1037/1065-%209293.59.4.286)- 9293.59.4.286.

#### Більше двох авторів

- Frankl, A., Poesen, J., Deckers, J., Haile, M., Nyssen, J. (2012). Gully head retreat rates in the semiarid highlands of Northern Ethiopia. In *Geomorphology*, 173–174, 185–195. [http://dx.doi.org//10.1016/j.geomorph.2012.06.011.](http://dx.doi.org/10.1016/j.geomorph.2012.06.011)
- Van Vugt, M., Hogan, R., & Kaiser, R. B. (2008). Leadership, followership, and evolution : Some lessons from the past. In *American Psychologist*, *63*(3), 182–196. [http://dx.doi.org/10.1037/0003](http://dx.doi.org/10.1037/0003-066X.63.3.182)-066X.63.3.182.

## **МАТЕРІАЛИ КОНФЕРЕНЦІЙ**:

- Maryskevych, O. H., Lenevych, O. I. (2017). Otsinka vplyvu liniinoi formy rekreatsii na grunty v mezhakh pryrodookhoronnykh terytorii (na prykladi NPP "Skolivski Beskydy"). [Assessment of the impact of the linear form of recreation on soils within protected areas (on the example of NPP "Skolivsky Beskydy")]. In *Pryrodookhoronni, istoryko-kulturni ta ekoosvitni aspekty zbalansovanoho rozvytku Ukrainskykh Karpat: Materialy Mizhnarodnoi nauk.-pr. konferentsii, prysviachenoi 15-i richnytsi NPP "Hutsulshchyna" (m. Kosiv, 8–9 chervnia 2017 r.)*. Kosiv, 437−444. (In Ukrainian).
- Josang, A., Maseng, T., & Knapskog, S. J. (Eds.). (2009). In *Identity and privacy in the Internet age, 14th Nordic conference on secure IT systems, NordSec 2009*. Heidelberg, Germany: Springer Berlin.

## **ЕЛЕКТРОННИЙ РЕСУРС**:

- Znesinnia i Kryvchytsi 1960 roku v obiektyvi Yuliana Dorosha. [Znesinnia and Kryvchytsia in 1960 in the lens of Julian Dorosh]. URL: https://photo-[lviv.in.ua/znesinnia](https://photo-lviv.in.ua/znesinnia-i-kryvchytsi-1960-roku-v-ob-iektyvi-yuliana-dorosha)-i-kryvchytsi-1960 roku-v-ob-iektyvi[-yuliana-dorosha](https://photo-lviv.in.ua/znesinnia-i-kryvchytsi-1960-roku-v-ob-iektyvi-yuliana-dorosha).
- How to Determine Site Index in Silviculture. Participant's Book. (1999). URL: [http://www.for.gov.bc.ca/hfp/training/00011.](http://www.for.gov.bc.ca/hfp/training/00011)

Ingwersen, P. (1992). Information retrieval interaction. Retrieved from <http://www.db.dk/pi/iri>

Muses, C. A. (Ed.). (1961). Esoteric teachings of the Tibetan Tantra. Retrieved from [http://www.sacred](http://www.sacred-texts.com/)-texts.com.

# **КНИГА**

#### Без автора

Litopys pryrody. 1999−2000. (2001). [Chronicle of Nature 1999-2000]. Skole, 1, 5−10. (In Ukrainian).

Merriam-Webster's collegiate dictionary (11th ed.). (2003). Springfield, MA: Merriam-Webster.

Один автор

Kidder, T. (1981). *The soul of a new machine*. Boston, MA: Little, Brown & Company.

Bayrak, G. R. (2018). *Metody heomorfolohichnykh doslidzhen: navch. posibnyk* [Methods of geomorphological research: Manual]. Lviv : VC Ivan Franko National University of Lviv. 292. ISBN 978-617-10-0440-5 (In Ukrainian).

Два автори

Frank, R. H., Bernanke, B. (2007). *Principles of macro-economics* (3rd ed.). Boston, MA : McGraw-Hill/Irwin

## 3 і більше авторів

- Hubbard, R. G., Koehn, M. F., Omstein, S. I., Audendrode, M. V., Royer, J. (2010). *The mutual fund industry: Competition and investor welfare.* New York, NY : Columbia University Press.
- Zinn, H., Konopacki, M., Buhle, P., Watkins, J. E., Mills, S., Mullins, J. W. ... Komisar, R. (2008). *A people`s history of American empire*: *A graphic adaptation*. New York, NY : Metropolitan Books.

## Частина книги:

- Denysyk, H. I. (2014). Beliheratyvni landshafty. [Beligerative landscapes]. In *Antropohenne landshaftoznavstvo: navchalnyi posibnyk*. Ch. 1. Zahalne antropohenne landshaftoznavstvo. Vinnytsia : Vinnytska oblasna drukarnia, 261–267. (In Ukrainian).
- Grosman, D. (2009). Writing in the dark. І. Т. Моггіsоп (Еd.), *Виrп this Bооk.* 22–32. New York, NY : НаrреrСоllіns Рublіshers.

### Організація як автор

Natsionalnyi atlas Ukrainy (2007). [National Atlas of Ukraine]. Kyiv : Kartografiya, 440+875 ill. (In Ukrainian).

### Багатотомні видання:

- Milton, J. (1847). *The prose works of John Milton* (Vol. 1–2). Philadelphia, PA : John W. Moore. Багатотомні видання (окремий том):
- Rudnytskyi S. (1913) Znadoby do morfologiyi Podilskogo stochyshcha Dnistra [Basic information on the morphology of the Podilskyi part of the Dniester basin]. In *Zb. Matem.-pryrod.-lik. Sekciyi NTSh,* ХV. 310. (In Ukrainian).
- Niehuis, S. (2008). Dating. In J. T. Sears (Ed.), *The Greenwood encyclopedia of love,* 6, 57–60. Westport, CT : Greenwood.

#### Книга за редакцією

- Ochrona georoznorodnosci w Polskich Karpatach (2000). Z. Alexandrowicz, D. Poprawy (Eds.). Warszawa, 141. (In Polish).
- Pryroda Khmelnytskoi oblasti. (1980). [Nature of Khmelnytsky region]*.* K. I. Herenchuk (Eds.). Lviv : Vyshcha shkola. (In Ukrainian).

Дисертація або автореферат

Yatsyshyn A. M. (2001). Geomorphological structure of the Dniester valley with in the Eastern Carpathian Foreland. (Candidate of Sciences' thesis). Ivan Franko National University of Lviv, Lviv. (In Ukrainian).

## Доповіді, звіти:

U.S. Department of Health and Human Services. (2005). *Medicaid drug price comparisons: Average manufacturer price to published prices* (OIG publication №OEI-05-05-00240). Washington, DC: Author. Retrieved from [http://www.oig.hhs.gov/oei/reports/oei](http://www.oig.hhs.gov/oei/reports/oei-05-05-00240.pdf)-05-05- [00240.pdf](http://www.oig.hhs.gov/oei/reports/oei-05-05-00240.pdf)

#### Закони, статути, накази:

Nakaz Ministerstva okhorony navkolyshnoho pryrodnoho seredovyshcha Ukrainy "Pro zatverdzhennia Polozhennia pro rekreatsiinu diialnist u mezhakh terytorii ta ob'iektiv pryrodozapovidnoho fondu Ukrainy" (2009). Retrieved from : http://zakon[/nau/ua/doc/?code](http://zakon/nau/ua/doc/?code=z0679-09)=z0679-09.

Law of Ukraine. On Land Protection. 962–IV § section II article 6 (2003).

Патент:

Le Van Meautte, V. (2003). U.S. Patent №6,601,955. Washington, DC: U.S. Patent and Trademark Office.

Matіko, H. (1999). Patent of Ukraine №26933. Kyiv : State Patent Office of Ukraine.

## *Звернути увагу:*

- між ініціалами авторів ставлять пробіл;
- після прізвищ авторів ставлять кому;
- слова "том", "випуск", "номер", "сторінка" не зазначають, лише число: 6, 4–10;
- місто видавництва пишуть повністю, після нього ставлять пробіл і двокрапку: Київ : КНУ ім. Т.Шевченка; Kyiv : Kartografiya;
- в кінці посилання ставлять крапку, після якої вписують країну видання: . (In Ukrainian).

**Цитування в тексті (**застосовують Гарвардську систему цитувань**).**

*Внутрішньотекстове посилання без цитати:*

один автор: (Дубіс, 2002);

два автори: (Дубіс і Мисак, 2018); (Richard & Smith, 2004);

3 автори: перший раз цитується: (Кравчук, Дубіс і Мисак, 2018); (Brown, Richard & Smith, 2004);

за повторного цитування: (Кравчук та ін., 2018);

4 автори і більше: (Кравчук та ін., 2018); (Rusov et al., 2014);

на кілька праць різних авторів одночасно: (Дубіс i Мисак, 2018; Beckman, 2011).

*Внутрішньотекстове посилання з цитатою всередині рядка:*

Wordsworth (2006) stated that romantic poetry was marked as a "spontaneous overflow of strong feelings" (p. 263).

Romantic poetry characterized by "spontaneous overflow of powerful feelings" (Wordsworth, 2006, p. 263).

Статті, які не відповідають цим вимогам, а також із зауваженнями рецензентів, повертають авторам для доопрацювання; виправлені статті автори надсилають повторно.

## **Адреса збірника в Інтернеті:**

<http://publications.lnu.edu.ua/collections/index.php/carpathians/issue/archive>

**Адреса випуску:**

<http://dx.doi.org/10.30970/gpc.2021.1>

**Контактні телефони:** +38 0032 239-45-98 (кафедра геоморфології і палеогеографії) 067 934 53 61 (секретар, Галина Байрак)

> Львівський національний університет імені Івана Франка, географічний факультет, кафедра геоморфології і палеогеографії, вул. П. Дорошенка, 41, м. Львів, Україна – Ukraine, 79000.